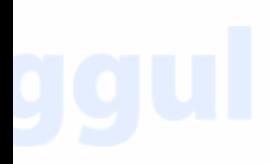

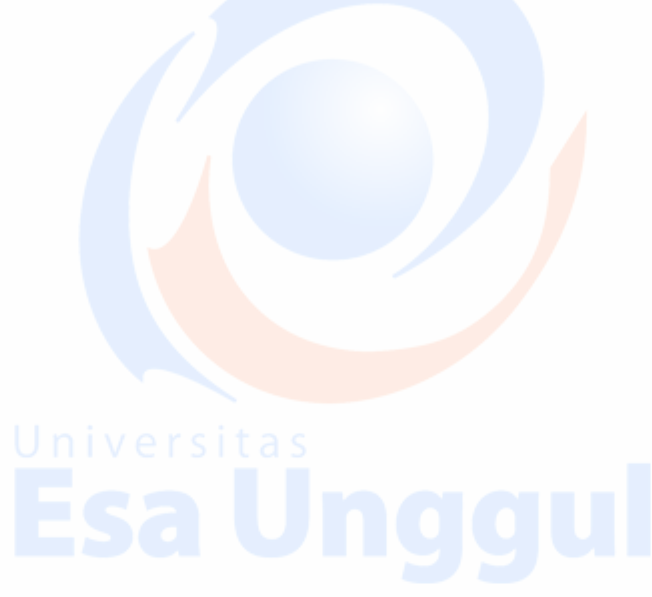

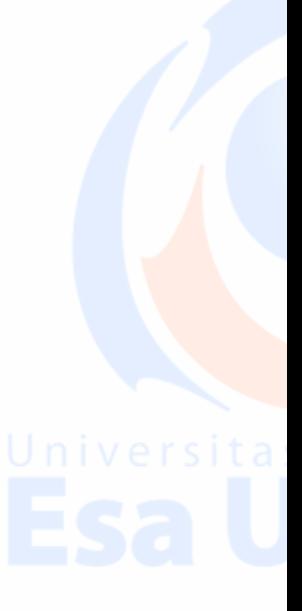

# LAMPIRAN

44

# Pedoman Wawancara Kepada Staf Karyawan

- 1. Bagaimana mendesain rekam kesehatan di Puskesmas Gondrong?
- 2. Bagaimana aturan untuk mendesain rekam kesehatan di Puskesmas Gondrong?
- 3. Apakah ada kesulitan dalam pengisian formulir identitas pasien baru?
- 4. Apakah menurut anda penting mengisi formulir identitas pasien baru dengan penulisan yang jelas dan rapih?

45

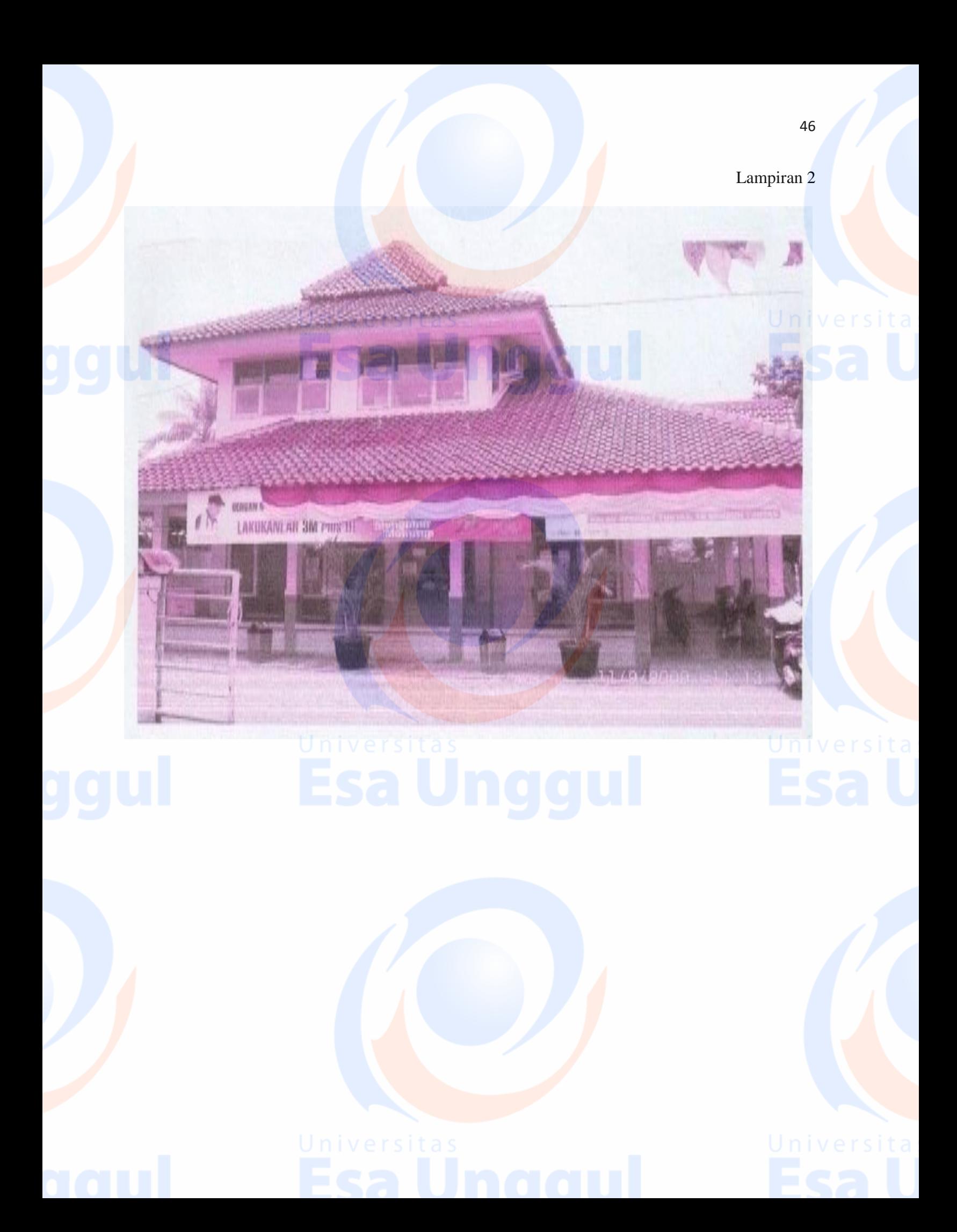

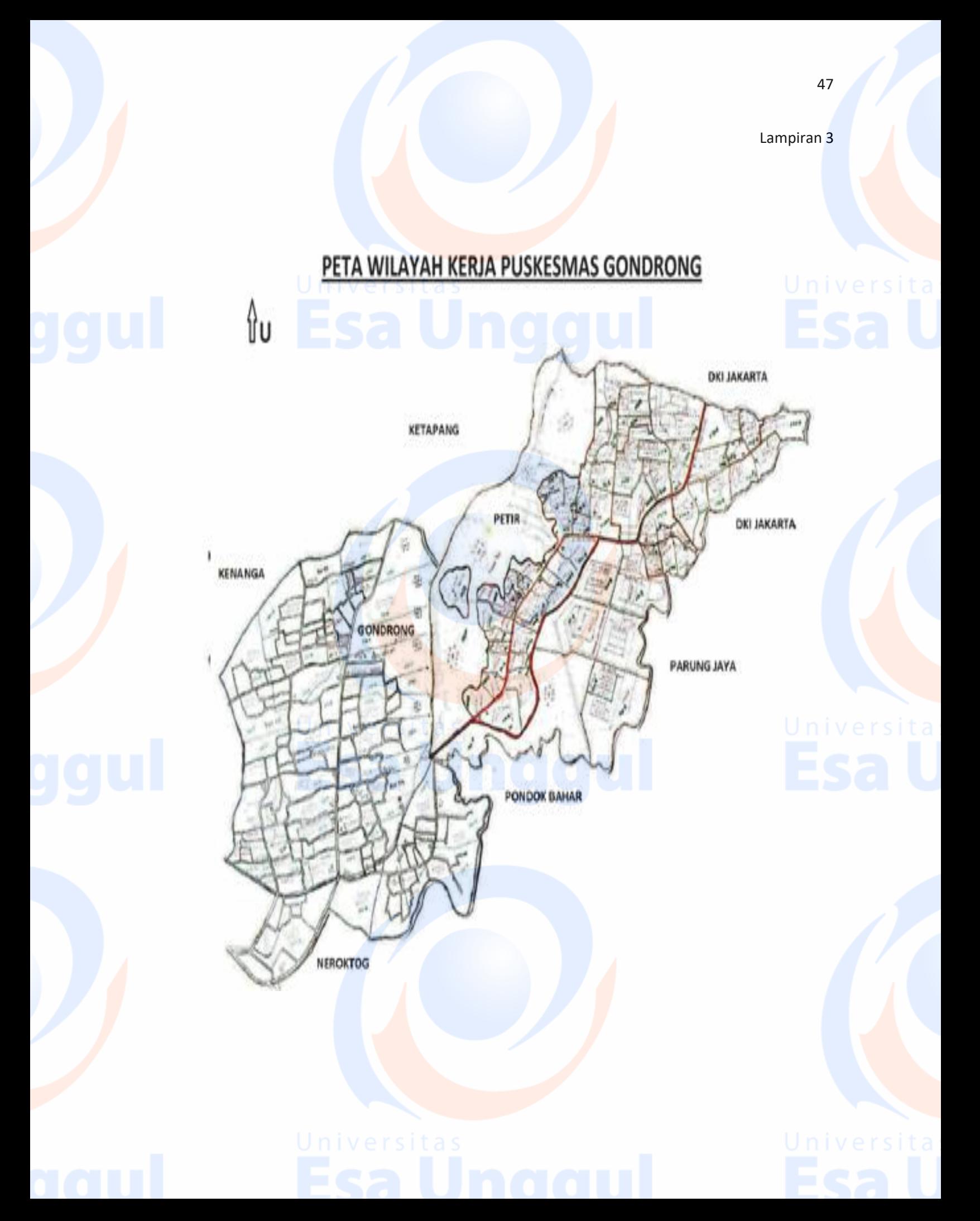

#### BAGAN STRUKTUR ORGANISASI UPDT PUSKESMAS GONDRONG KOTA TANGERANG

BAGAN STRUKTUR ORGANISASI UPTD PUSKESMAS GONDRONG **KOTA TANGERANG KEPALA PUSKESMAS** dr. O.U. Taty Damayanty KA.SUB.BAG.TATA USAHA Fahrudin, SKM **INFORMASI** PERENCANAAAN **KEUANGAN UMUM** I. Bend. Penerimaan: 1. Utami Fetlina S, S.Kep Ima Prahatiani, AM.Keb. 1. Nurmah, SKM Sari Puspita Dewi, A.Md 2. Bend. Pengeluaran: 2. Maman Ismanto Anik Sutriasih, AMK. 2. Ima Prahatiani, AM.Keb 3. Fauzi . Ben<mark>dahara Barang :</mark> **Marissa Amelia UPAYA KESEHATAN WAJIB UPAYA KESEHATAN PENGEMBANGAN** UPAYA PELAYANAN PENUNJANG 1. Promosi Kesehatan : Yati Rusmiati, A.Md.Keb 1. Kesehatan Sekolah 1. Pelayanan Loket : 1. Sari Puspita Dewi, A.Md 2. Kesehatan Lingkungan : Suci Ujiani, AMKL 2. Diana A. UKS : drg. Rani Handayani : Hj. Euis Kaniawiati, SE 3. KIA & KB **B. UKGS** : drg. Rani Handayani 2. Pelayanan Obat : Nopia Handayani, AM.Keb 2. Kesehatan Olah Raga  $:$  dr. Hermawan 3. Gudang Obat : Sari Rahmah, AMF A. KIA : Yeni Hartati, AM.Keb B. KB 3. Perkesmas : Rusdiana, AMK. 4. Rasionalisasi Obat : Rusdiana, AMK. 4. Perbaikan Gizi : Lia Nurparida, AMG 4. Kesehatan Kerja : dr. Hermawan 5. Laboratorium : Ocviyanti, A.Md.AK 6. Pembina Desa / Posyandu 5. P2M 5. Kesehatan Gigi & Mulut : drg. Yeny Arisusanthy Nasution A. Imunisasi : Ima Prahatiani, AM.Keb 6. Kesehatan Jiwa A. Kelurahan Gondrong : 1. Rusdiana, AMK. dr. Hermawan В. **Ispa** : Rima Ismanti, AMK 7. Kes. Mata & Pendengaran : dr. Dian Hadriana Widiastuty 2. Nopia Handayani, AM.Keb. c. : Rima Ismanti, AMK 8. Kesehatan Usila : Rusdiana, AMK. **B. Kelurahan Petir**  $: 1.$  Huzaemah **Diare** : Suci Ujiani, AMKL 9. Pengobat Tradisional : Nurmah, SKM. 2. Ima Prahatiani, AM.Keb. D. Surveilans **DBD** : Huzaemah **10. MTBS** : Rima Ismanti, AMK Ε. : Utami Fetlina Saodah, S.Kep 11. Makanan dan Minuman : Suci Ujiani, AMKL F. Kusta G. TB. Paru : dr. Dian Hadriana Widiastuty 12. Jaminan Kesehatan : Laelatul Aliyah H. Filariasis A. Askes : Laelatul Aliyah I. IMS/HIV-AIDS : Anik Sutriasih, AMK **B.** Jamsostek : Laelatul Aliyah : Utami Fetlina Saodah, S.Kep 6. Pengobatan C. Jamkesmas & BOK Tangerang, Januari 2012 A. BP. Umum : 1. dr. Hermawan D. Multiguna : Utami Fetlina Saodah, S.Kep 2. Cumiati 13. Klinik Gizi : Lia Nurparida, AMG : Suci Ujiani, AMKL B. BP. Gigi : 1. drg. Yeny Arisusanthy Nasution 14. Klinik Sanitasi 15. Klinik VCT : Anik Sutriasih, AMK 2. Marissa Amelia 16. Klinik Harm Reduction : Anik Sutriasih, AMK KEPALA UPTD PUSKESMAS GONDRONG **KOTA TANGERANG** 

> dr. O.U. Taty Damayanty NIP. 197304062006042020

48

49

#### GAMBAR SAMPUL PUSKESMAS GONDRONG KOTA TANGERANG

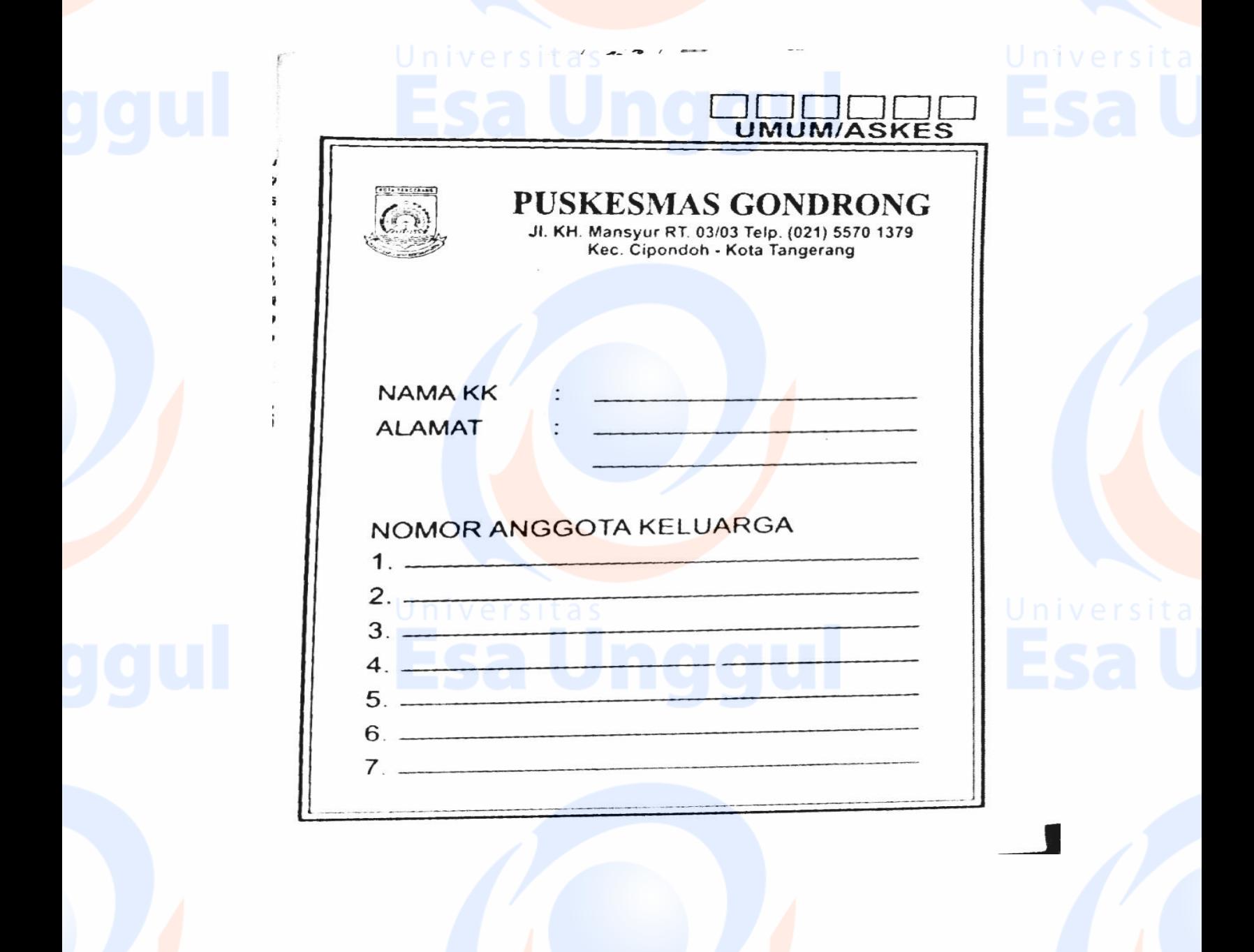

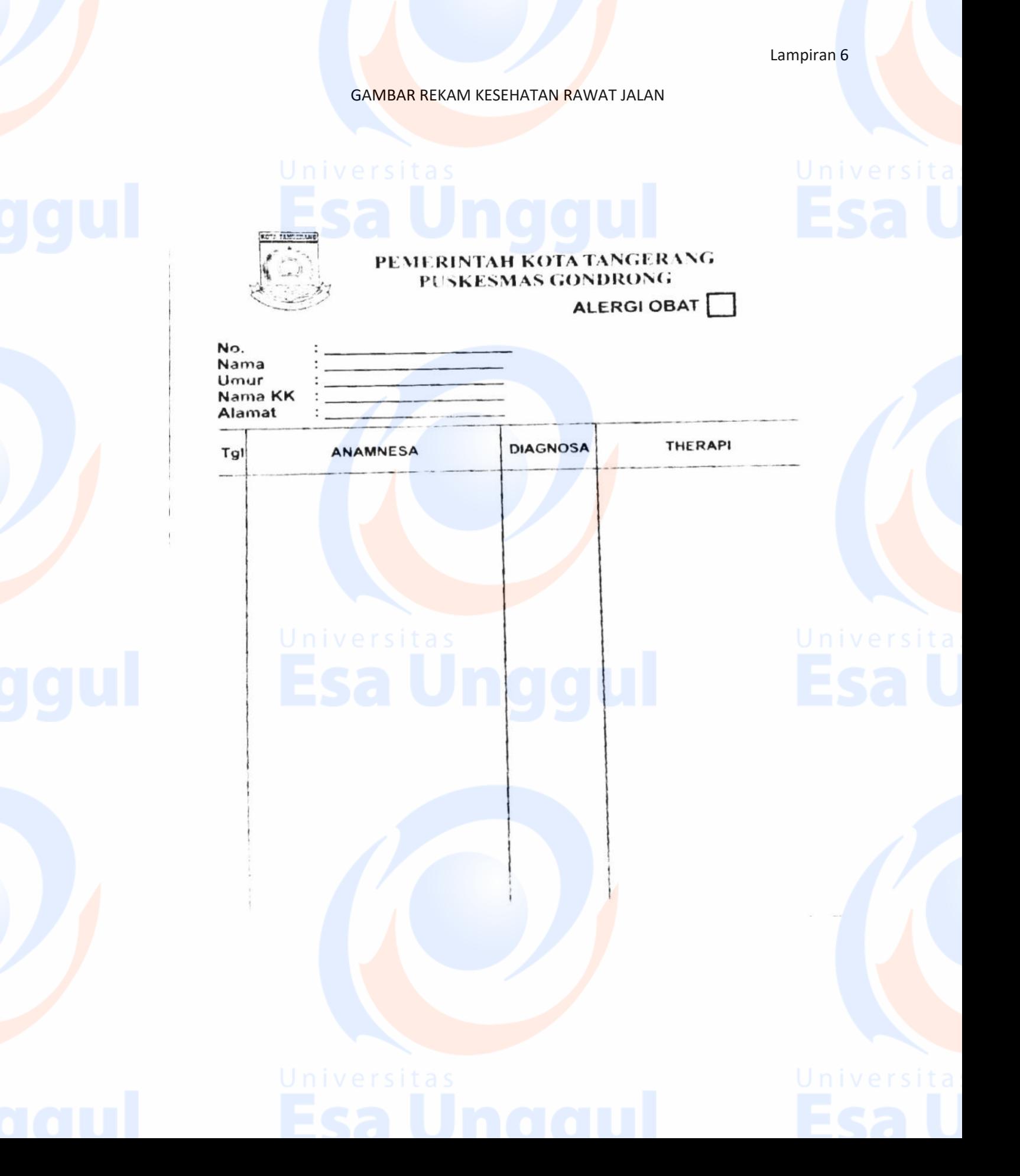

### **RE-DESAIN PENULIS**

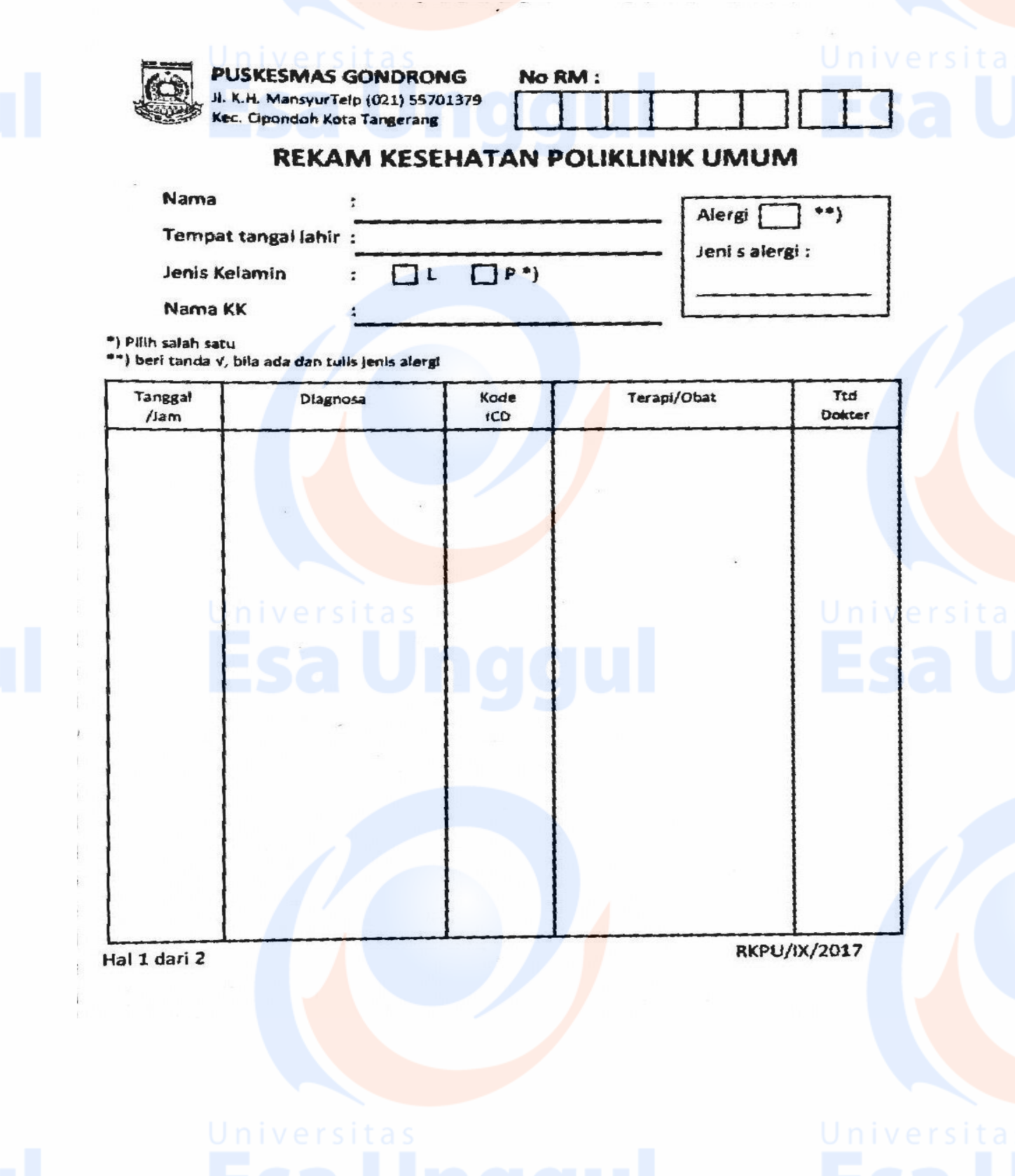

#### PETUNJUK PENGISIAN FORMULIR REKAM KESEHATAN

1. Tulis nomer rekam medis sesuai dengan kode family name contoh  $161207 \rightarrow$  ditulis

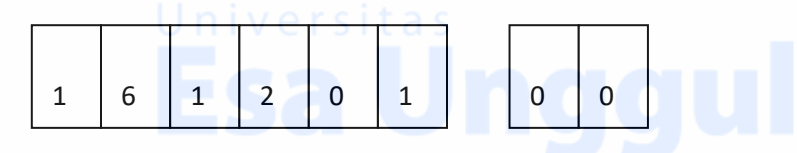

Kode untuk Keluarga 01 Kepala keluarga

02 Istri

03 anak pertama

04 anak kedua

- 2. Isi nama pasien menulis dengan huruf kapital
- 3. Tulis nama pasien sesuai dengan ktp
- 4. Tulis jenis kelamin L/P menggunakan tanda ceklis  $(\sqrt)$
- 5. Tulis tanggal pendaftaran pasien
- 6. Tulis dengan anamnesa, pemeriksaan fisik
- 7. Untuk alergi di ceklis
- 8. Ditulis jenis dari alerginya missal, alergi obat atau alergi makanan